## Stamdata – Redigering af stamdata i FSK-dialog

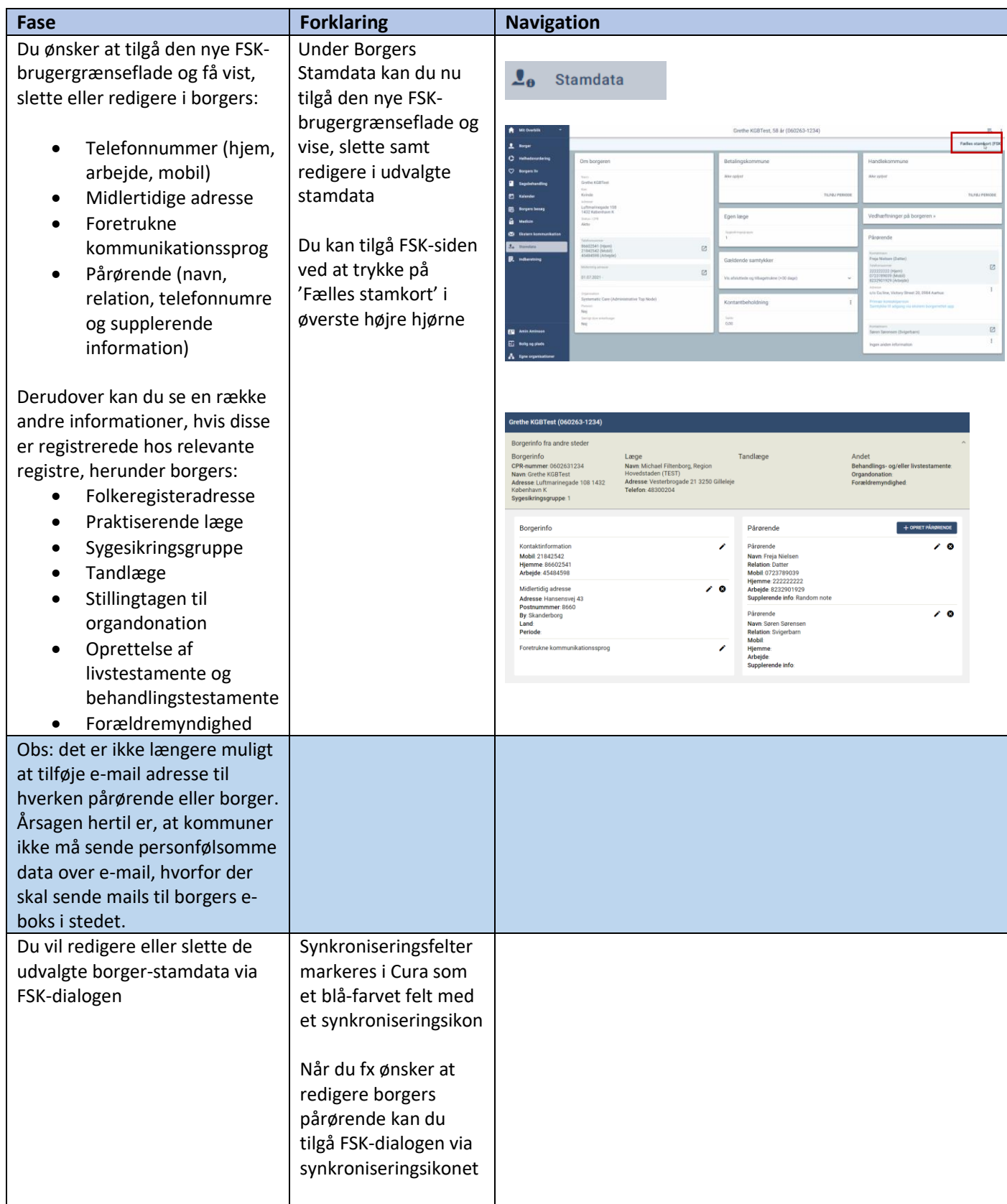

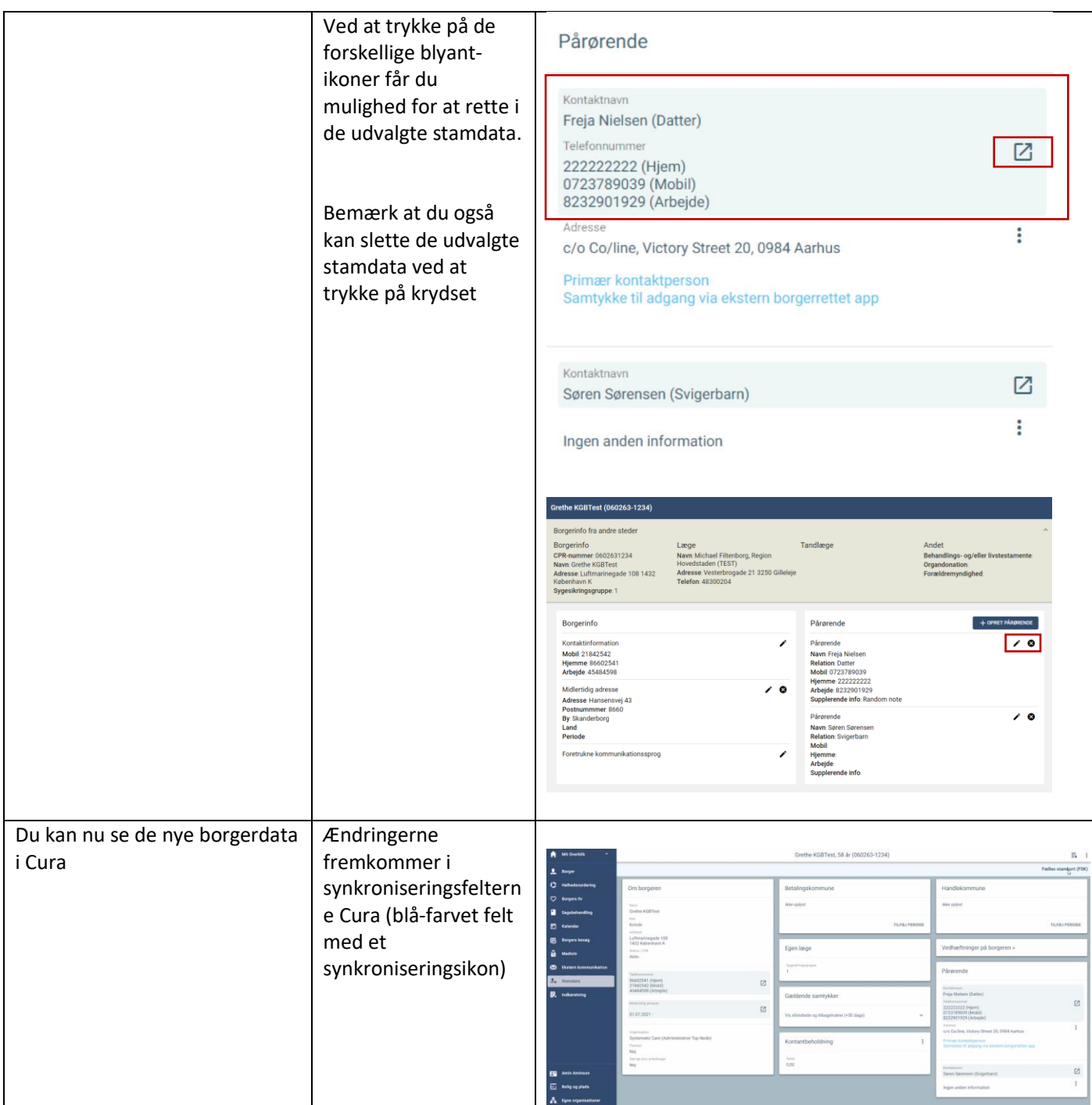

## Ændringslog

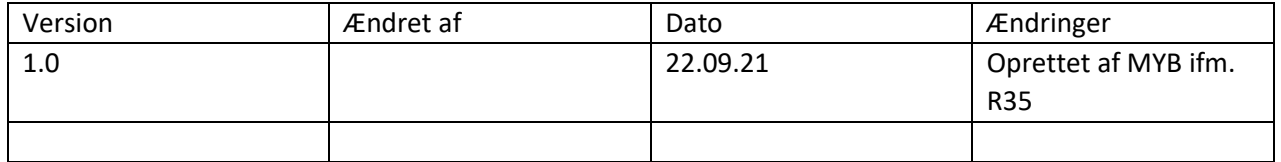